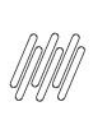

#### **16173324 DLOGWMSMSP-14996 DT NÃO É POSSÍVEL MARCAR O REGISTRO NA ROTINA DE REMITO (MATA462AN)**

# **1. Dados Gerais**

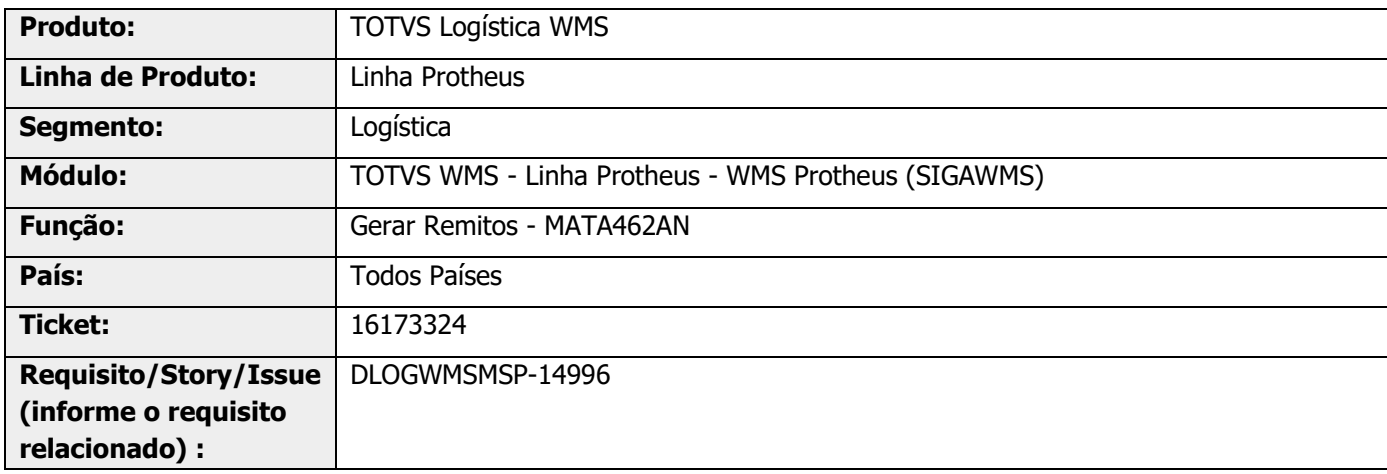

# **2. Situação / Requisito**

Ao tentar utilizar **marcar os registros** na rotina MATA462AN, quando não existe o fonte **WMSXFUNH** atualizado, os mesmos não são marcados.

# **3. Solução**

Efetuada nova validação para que seja possível marcar os registros para a geração do Remito, mesmo quando o usuário não estiver utilizando o módulo WMS.

#### **Exemplo de Utilização**

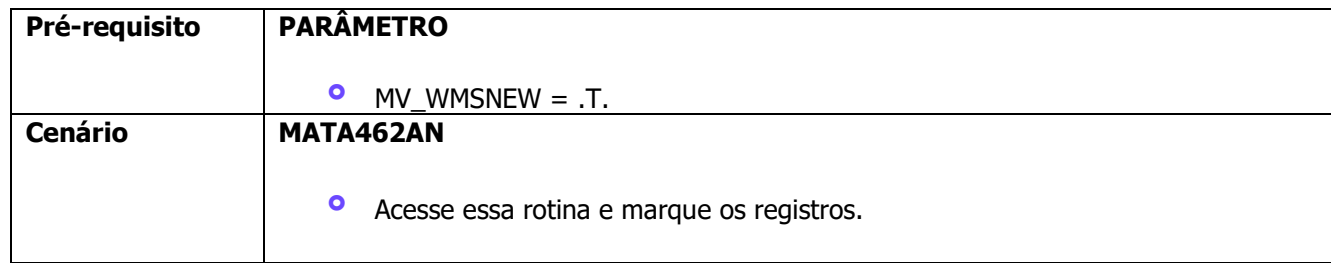

# **4. Demais Informações**

#### **Tabelas Utilizadas**

**°** SC9 – Ordem de Serviço

#### **16173324 DLOGWMSMSP-14996 DT NÃO É POSSÍVEL MARCAR O REGISTRO NA ROTINA DE REMITO (MATA462AN)**

# **5. Assuntos Relacionados**

#### **Documento de Referência**

**°** [Gerar Remitos \(MATA462AN -](https://tdn.totvs.com/pages/viewpage.action?pageId=312163756) SIGAFAT)